# **Affinity Diagrams**

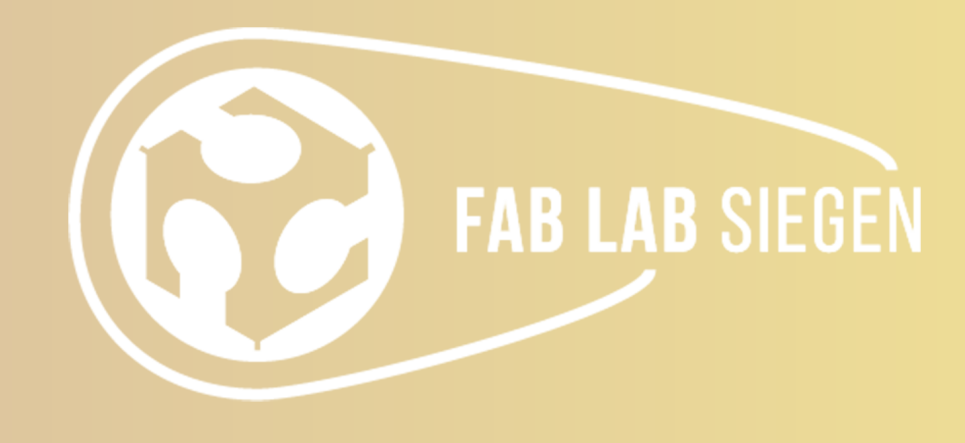

### **Contents**

- **Introduction**
- II. Materials
- III. Instructions
- IV. Advantages
- V. References

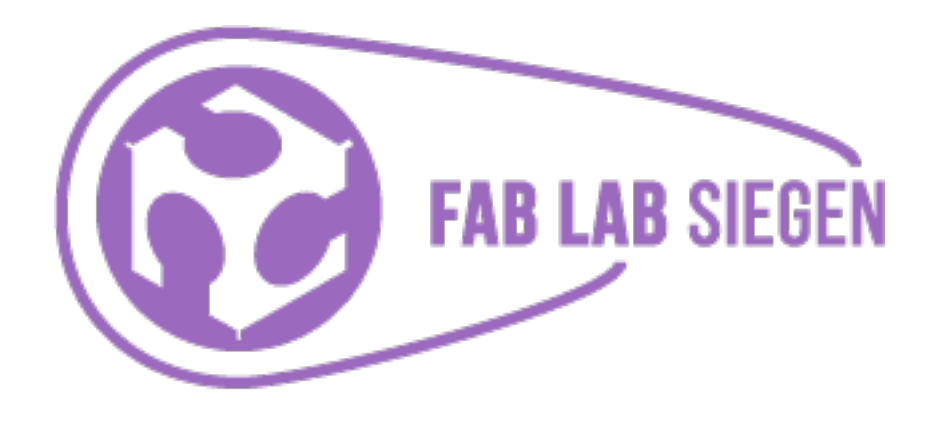

An Affinity Diagram helps participants organize complex information by sorting it into groups or categories based on their relationships.

Can be used for:

- ‣ Ideas generated during brainstorming sessions
- ‣ Organising Survey responses
- ‣ Analyse observational and interview data gathered during Contextual Inquiries
- ‣ Unambiguous, disorganised and complex data

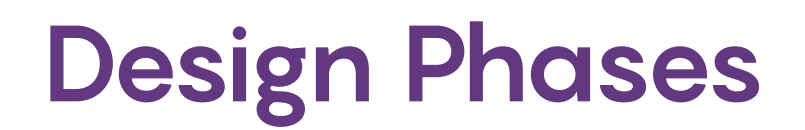

#### **Introduction**

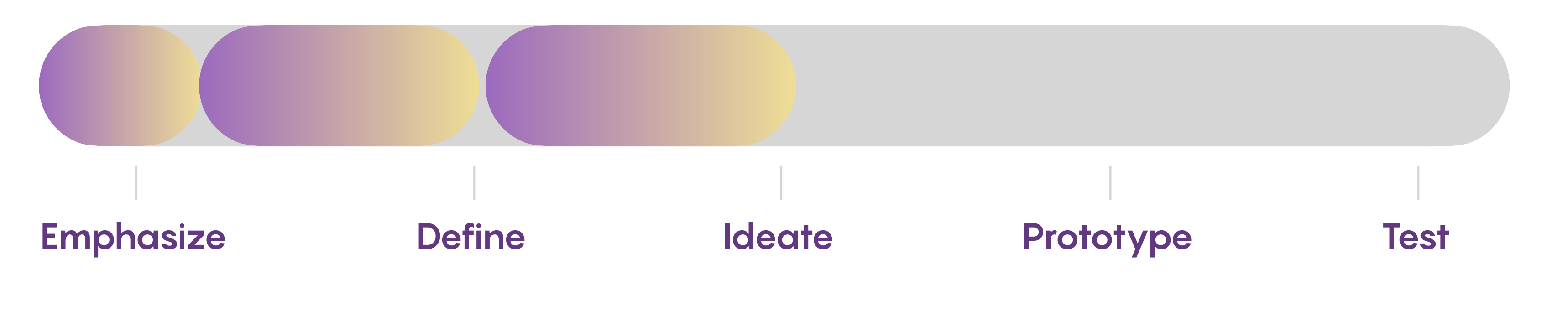

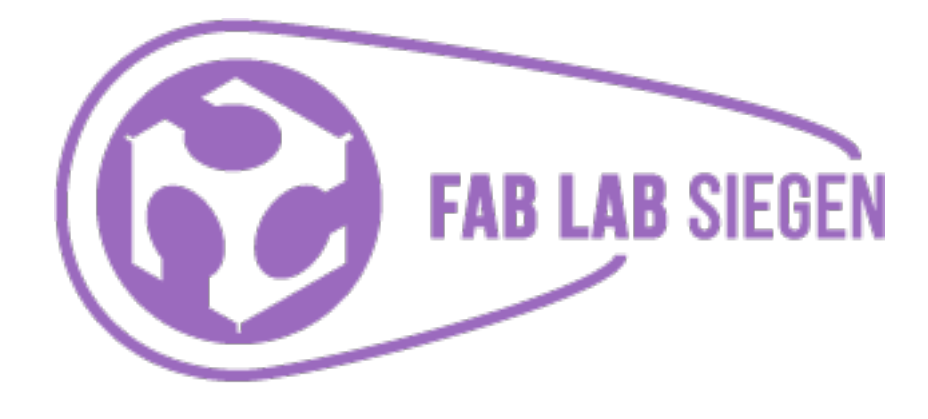

- ‣ Sticky Notes
- ‣ Pens
- ‣ Large Flat surface like a Table, wall or a blackboard
- ‣ If in person interaction is not feasible, an online software tool eg. Miro

#### **Materials**

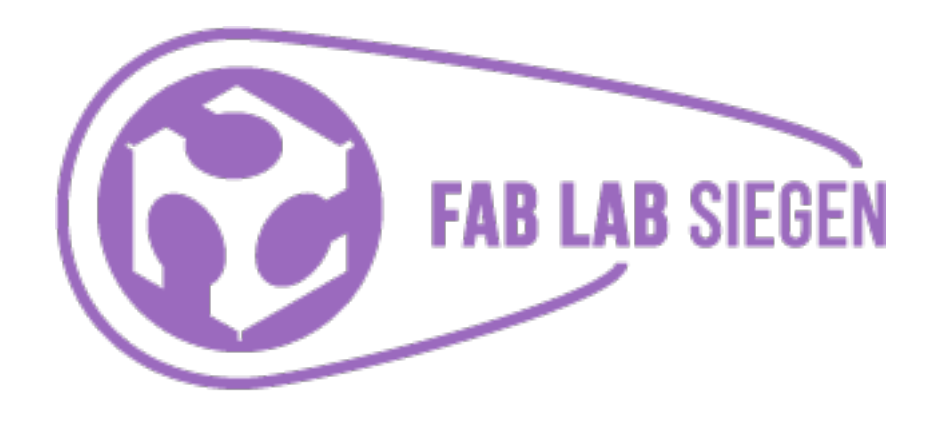

# Instructions

- 1. Select your team Keep groups to six people or less Have a diverse team Involve internal and external stakeholders Invite customer facing people
- 2. Choose a facilitator Communicate the agenda and goals Describe what people should do at eachphase of the workshop Track and communicate time for each step Get all the notes on the wall Facilitate moving past any issues that mayarise

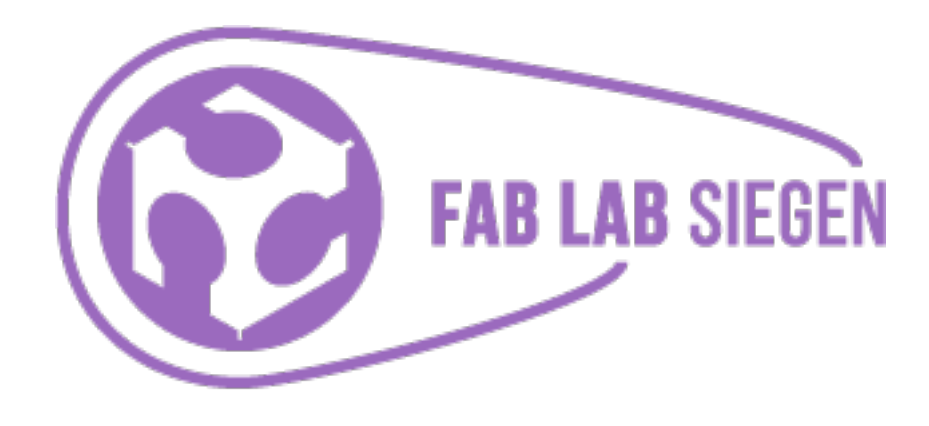

- 3. State the problem statement to the team Example: How to improve the XY Application?
- 4. Generation/Collection of ideas Collect ideas concerning the problem statement
- 5. Display ideas in a board, wall, table, eg with sticky notes

 Participants list each of their ideas or information gathered from surveys on sticky notes separately No ideas should be thrown out, and participants should not be limited to a certain number of ideas

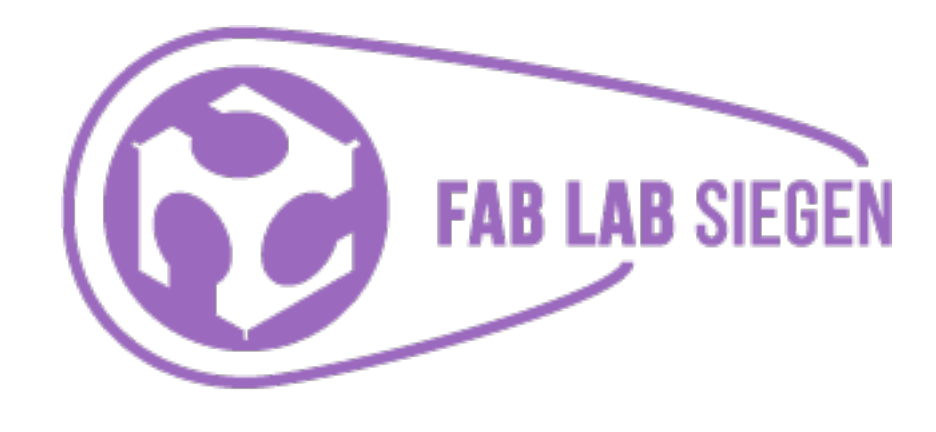

### **Instructions**

- 6. Group the ideas Recommendation to work in silence
- 7. Naming the groups Write a header above each group that describes what connects the data in the group Use different color sticky notes for the headers
- 8.Voting

 Ask the participants to vote on the groups ideas and prioritise them This step helps to efficiently select from a large number of ideas and carry the preferred ones forward in the design phase

The team develops headers by discussing and agreeing on the wording of the header sticky notes

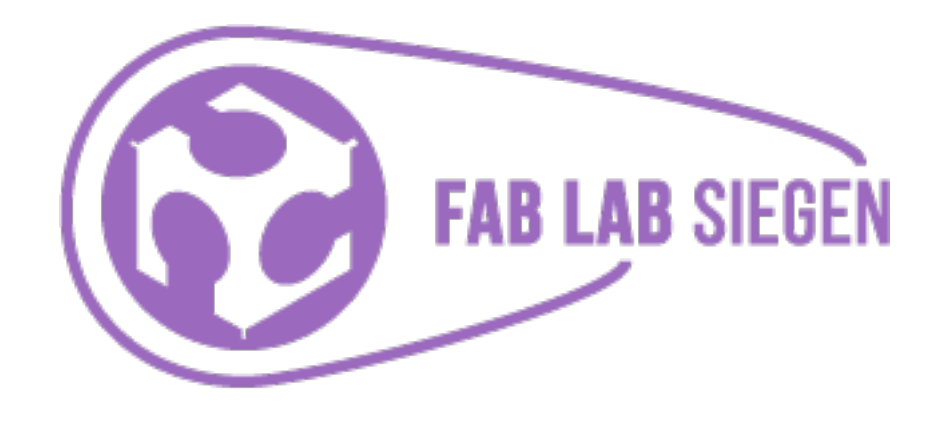

# The header should capture the association or affinity among the ideas contained in a group

#### **Instructions**

#### **Advantages**

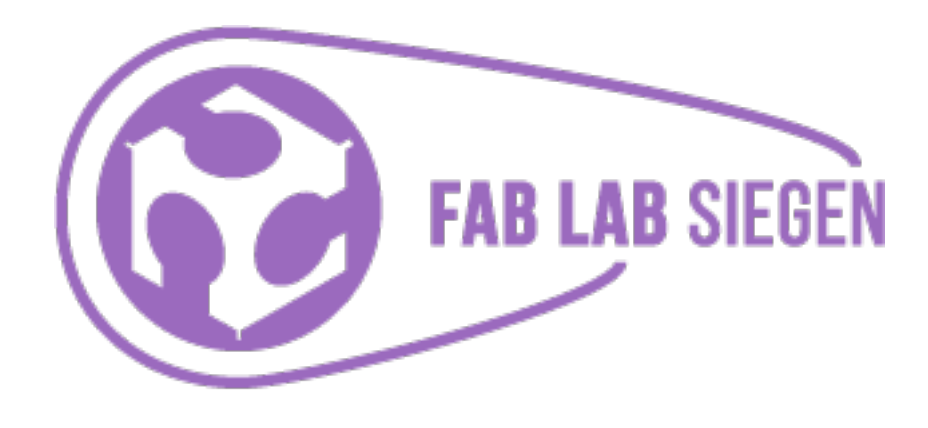

- Simple and easy to use
- Helps groups arrive at a consensus on importance of issues
- Allows for involvement of each team member
- Creative and analytical
- Helps see the big picture
- Encourages new patterns of thinking

# References

Blog Publication by Miro<https://miro.com/blog/create-affinity-diagrams/>

An excerpt from the "Operational Definition" chapter of Practical Tools for Continuous Improvement Volume 2 Statistical Tools https://www.pasystems.com/qualityadvisor/DataAnalysisTools/affinity\_diagram.php

[Blog : Affinity Diagrams: Your Key to More Creative Proble](https://www.lucidchart.com/blog/affinity-diagrams-your-key-to-more-creative-problem-solving)m Solving [https://www.lucidchart.com/blog/affinity](https://www.lucidchart.com/blog/affinity-diagrams-your-key-to-more-creative-problem-solving)[diagrams-your-key-to-more-creative-problem-solving](https://www.lucidchart.com/blog/affinity-diagrams-your-key-to-more-creative-problem-solving) Posted By: Emily Christensen

Affinity Diagramming for Collaboratively Sorting UX Findings and Design Ideas,By Kara Pernice [https://](https://www.nngroup.com/articles/affinity-diagram/) [www.nngroup.com/articles/affinity-diagram/](https://www.nngroup.com/articles/affinity-diagram/)

[Design Thinking Methods: Affinity Diagrams, M](https://uxdict.io/design-thinking-methods-affinity-diagrams-357bd8671ad4)atthew Weprin - UX@Aetna [https://uxdict.io/design-thinking](https://uxdict.io/design-thinking-methods-affinity-diagrams-357bd8671ad4)[methods-affinity-diagrams-357bd8671ad4](https://uxdict.io/design-thinking-methods-affinity-diagrams-357bd8671ad4)

Conference Paper : Using Affinity Diagrams to Evaluate Interactive Prototypes, by Andrés Lucero DOI: 10.1007/978-3-319-22668-2\_19

Affinity Diagrams – Learn How to Cluster and Bundle Ideas and Facts, Rikke Friis Dam and Teo Yu Siang

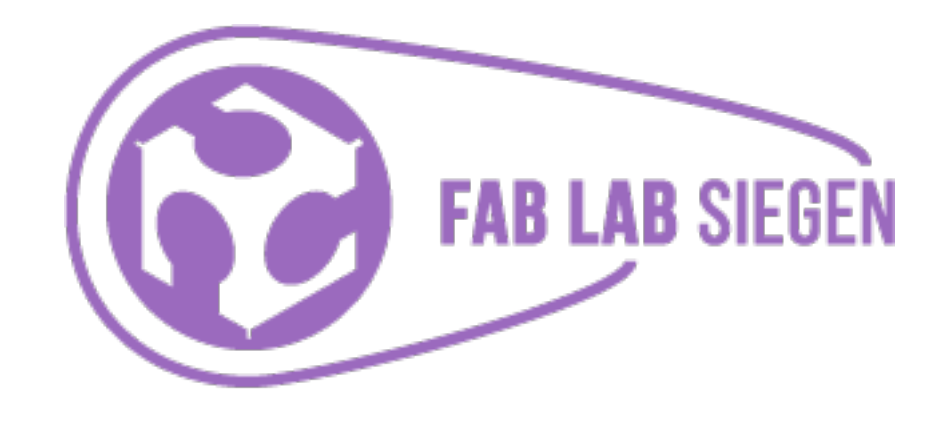

# Contact

## usability-siegen.de fablab-siegen.de

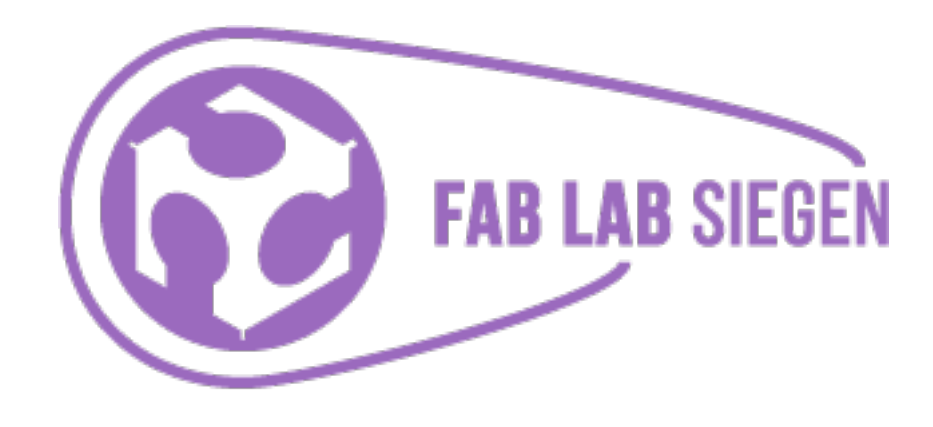